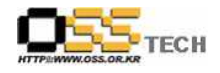

# 리눅스 응용프로그램 배포 솔루션 개발지원

# 한국소프트웨어진흥원 공개SW기술지원센터

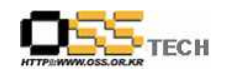

## <Revision 정보>

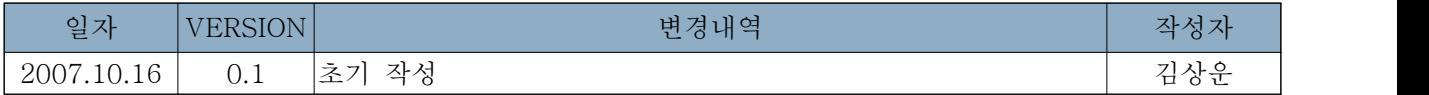

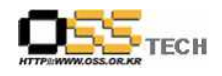

## 목 차

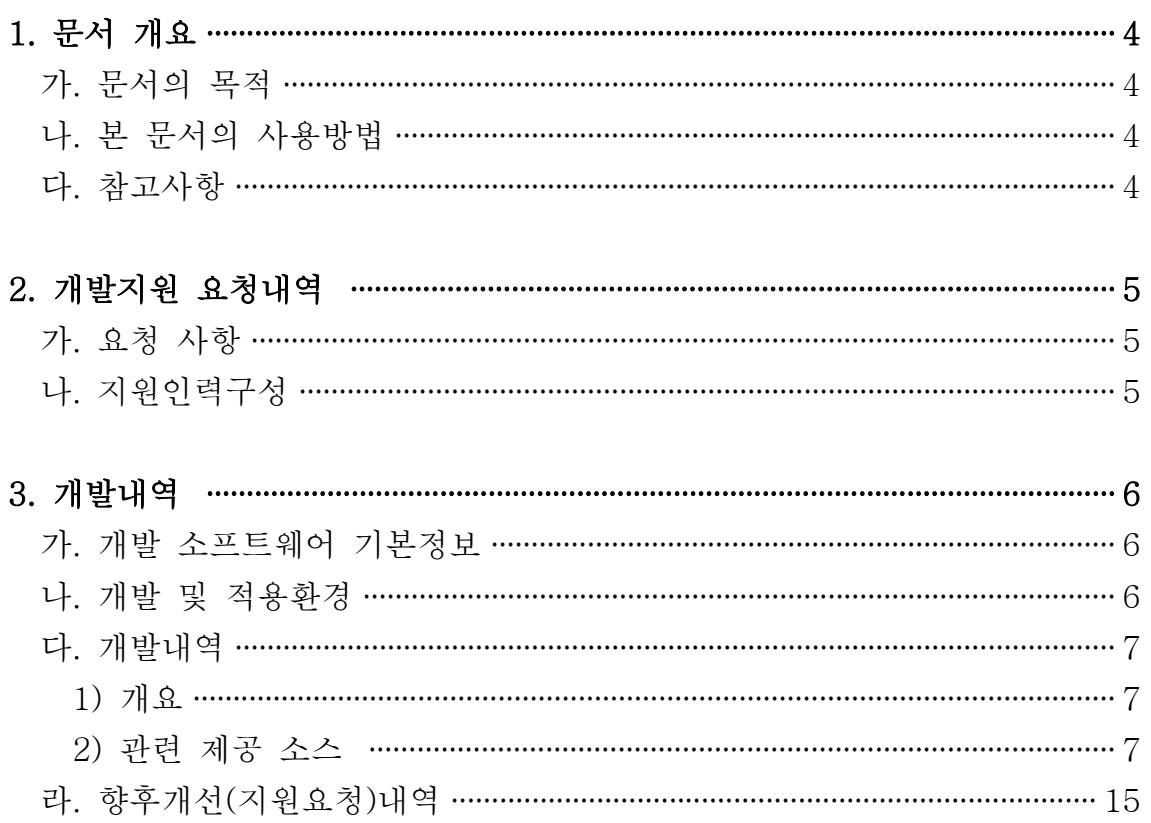

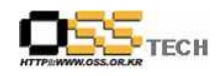

### 1. 문서 개요

본 문서는 (주)티씨오솔루션 사의 요청으로 인해 자사에서 출시하고자 하는 리눅스 클라이언트용 배포 솔루션의 기능중 Pull방식 배포 기능을 구현개발을 위한 참고 문서이다.

### 가. 문서의 목적

다음과 같은 세부적인 목적을 달성하기 위하여 작성되었다. 0 리눅스 상에서 패키지 배포 예제 소스 제공 0 관련 개발 환경 정의 0 관련 개발자들에게 관련 문서 배포

## 나. 본 문서의 사용방법

다음과 같은 방법으로 사용할 수 있다. 0 본 문서는 일반 리눅스 클라이언트에 적용될 에이전트(Agent)에 한정하고 있음 0 본 문서에 포함된 소스는 GPL기반으로 공개 예정이므로 향후 자사 제품을 비공개하기 위해서는 별도의 개발 필요

## 다. 참고사항

0 본 소스로 개발된 프로그램은 python 2.4+ 및 rpm 4.3 기반에서 적용가능하며 본 문서는 한글 과컴퓨터 아시아눅스 데스크탑 3.0 기반으로 개발 및 테스트되었음 0 일부 배포판중에서 본 문서에서 설명하는 개발도구 또는 라이브러리가 포함되어 있지 않을 경우 본 문서의 내용이 지원되지 않을 수 있으므로 참고바람

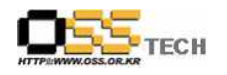

## 2. 개발지원 요청내역

## 가. 요청 사항

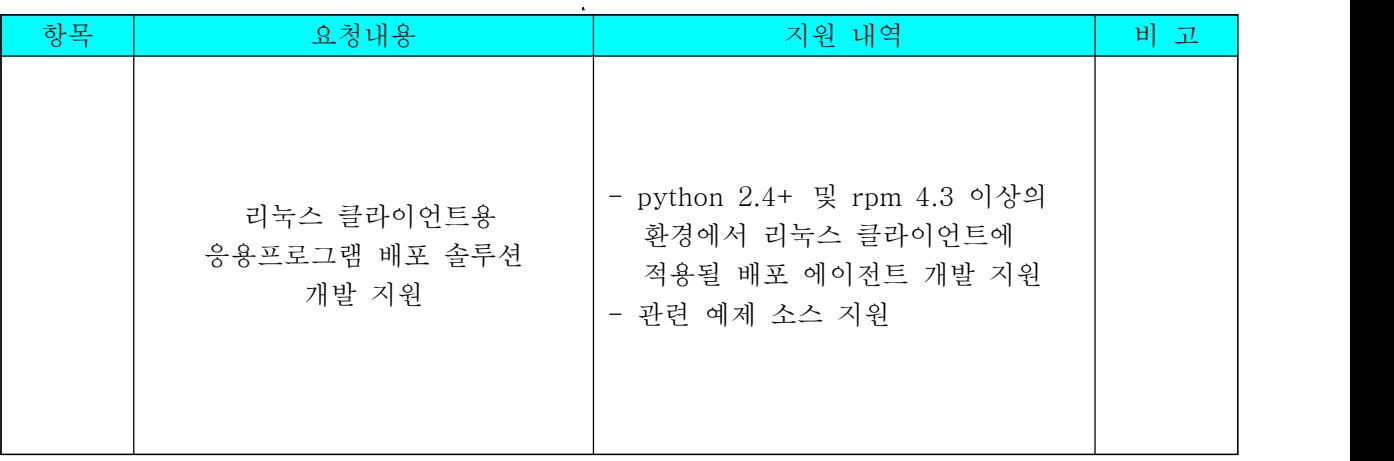

## 나. 지원인력구성

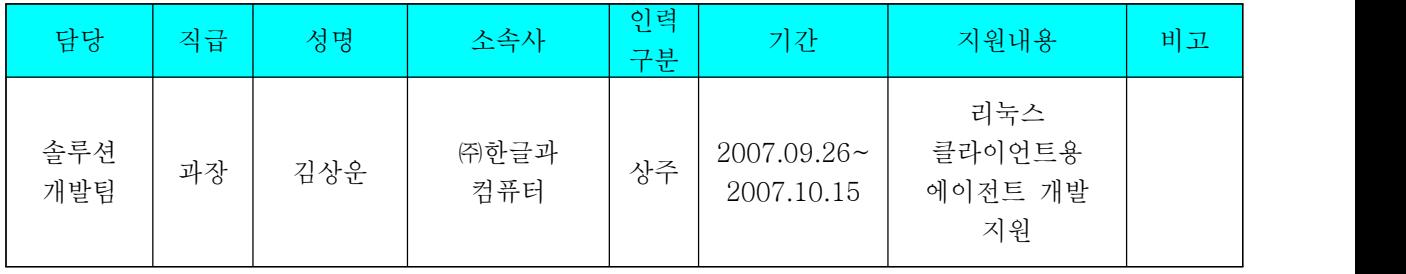

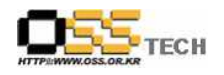

## 3. 개발내역

### 가. 개발 소프트웨어 기본정보

-제품 이름 : 미정 -버전 : 0.05 -소스코드 언어 및 환경 : python 2.4 및 rpm 4.3

## 나. 개발 및 적용환경

-소프트웨어 환경 (한글과컴퓨터 리눅스 데스크탑 3.0)

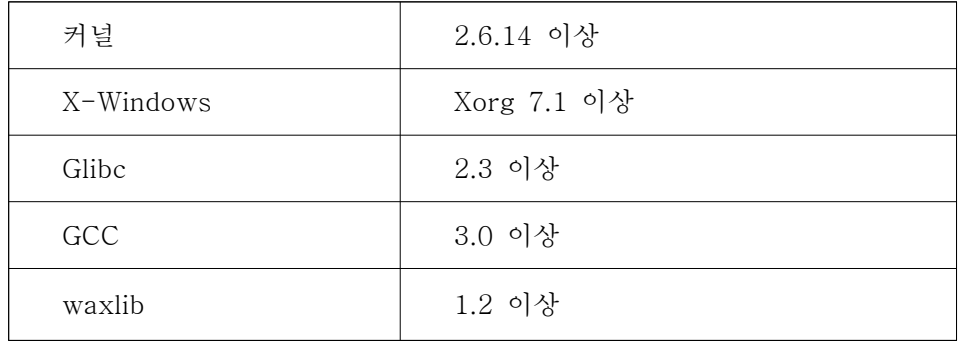

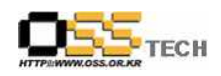

#### 다. 개발내역

1) 개요

소프트웨어 배포를 위해서는 일반적으로 배포를 하는 대상(서버), 배포를 받는 대상(클라이언트) 및 관리(어드민)으로 일반적으로 구성된다.

배포의 방식에 있어서도 배포하는 대상이 주체가 되어 강제로 배포하는 강제배포방식(Push)과 배 포를 받는 대상이 주체가 되어 수행하는 사용자배포방식(Poll) 방식으로 나뉘어지는데 , 참고로 레

드헷의 up2date 등은 poll 방식에 해당한다.<br>현재 티씨오솔루션에서 개발하고자 하는 소프트웨어는 Push/Poll 두가지 방식을 모두 지원하는 소 프트웨어로서 현재까지 서버에서 pull/push 기법은 구현되어 있으나 클라이언트상에서 이들 이벤트 에 맞추어 각 배포판별로 커널에 상관없이 동작할수 있는 에이전트 개발이 필요로 하고 있다.

따라서 배포판과 문제없이 적용될수 있는 파이썬과 RPM을 이용하여 구현될 수 있도록 개발 중심 을 맞추었으며 다음과 같은 분야의 소스가 제공되었다.

- RPM 업데이트 리스트 전송 및 파일전송

2) 관련 제공 소스

import sys import gzip import exceptions

from textwrap import wrap from yum.yumRepo import YumRepository

try:

 from xml.etree import cElementTree except ImportError: import cElementTree

iterparse = cElementTree.iterparse

class UpdateNoticeException(exceptions.Exception): pass

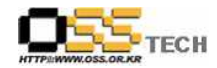

class UpdateNotice(object):

```
 def __init__(self, elem=None):
            self._md = \{ 'from' : '', 'type' : '', 'title' : '', 'release' : '', 'status' : '', 'version' : '', 'pushcount' : '', 'update_id' : '', 'issued' : '', 'updated' : '', 'description' : '', 'references' : [], 'pkglist' : [], 'reboot_suggested' : False
 }
             if elem:
                    self._parse(elem)
       def __getitem__(self, item):
             """ Allows scriptable metadata access (ie: un['update_id']). """
             return self._md.has_key(item) and self._md[item] or None
```
 def \_\_str\_\_(self): head =  $""$ 

```
======
```

```
\%(title)s
```
 $=$  Update ID : %(update\_id)s Release : %(release)s Type : %(type)s Status : %(status)s Issued : %(issued)s """ % self.\_md

=========================================================================

=========================================================================

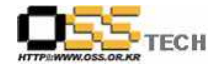

```
 if self._md['updated'] and self._md['updated'] != self._md['issued']:
        head += " Updated : %(updated)s" % self_md
    bzs = filter(lambda r: r['type'] == 'bugzilla', self\_md['reference'] if len(bzs):
        buglist = " Bugs :"
         for bz in bzs:
            buglist += " %s%s\n\t :" % (bz['id'], bz.has_key('title')
                                             and ' - \%s' \% bz['title'] or '')
        head += buglist[:-1].rstrip() + '\n'
    cves = filter(lambda r: r['type'] == 'cve', self\_md['references']) if len(cves):
        cvelist = " CVEs ::" for cve in cves:
            cvelist += " % wn\t :" % cve['id']
        head += cvelist[:-1].rstrip() + 'Wn'
    desc = wrap(self._md['description'], width=64,<br>subsequent_indent=' ' * 12 + ': ')
    head += "Description : %s\n" % '\n'.join(desc)
    filelist = " Files :"
     for pkg in self._md['pkglist']:
         for file in pkg['packages']:
            filelist += " %s\n\t :" % file['filename']
    head += filelist [-1].rstrip()
     return head
 def get_metadata(self):
     """ Return the metadata dict. """
    return self._md
 def _parse(self, elem):
     """ Parse an update element.
```
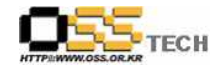

```
 <!ELEMENT update (id, synopsis?, issued, updated, references, description, pkglist)>
                  <!ATTLIST update type (errata|security) "errata">
                  <!ATTLIST update status (final|testing) "final">
                  <!ATTLIST update version CDATA #REQUIRED>
                  <!ATTLIST update from CDATA #REQUIRED>
 """
        if elem.tag == 'update':
             for attrib in ('from', 'type', 'status', 'version'):
                  self._md[attrib] = elem.attrib.get(attrib)
             for child in elem:
                 if child.tag == 'id':
                      if not child.text:
                          raise UpdateNoticeException("No id element found")
                      self._md['update_id'] = child.text
                  elif child.tag == 'pushcount':
                      self._md['pushcount'] = child.text
                  elif child.tag == 'issued':
                      self._md['issued'] = child.attrib.get('date')
                 elif child.tag == 'updated':
                      self._md['updated'] = child.attrib.get('date')
                 elif child.tag == 'references':
                      self._parse_references(child)
                 elif child.tag == 'description':
                      self._md['description'] = child.text
                  elif child.tag == 'pkglist':
                      self._parse_pkglist(child)
                 elif child.tag == 'title':
                      self._md['title'] = child.text
                  elif child.tag == 'release':
                      self._md['release'] = child.text
         else:
             raise UpdateNoticeException('No update element found')
     def _parse_references(self, elem):
         """ Parse the update references.
```
<!ELEMENT references (reference\*)>

```
 <!ELEMENT reference>
                <!ATTLIST reference href CDATA #REQUIRED>
                <!ATTLIST reference type (self|cve|bugzilla) "self">
                <!ATTLIST reference id CDATA #IMPLIED>
                <!ATTLIST reference title CDATA #IMPLIED>
 """
        for reference in elem:
            if reference.tag == 'reference':
               data = \{\} for refattrib in ('id', 'href', 'type', 'title'):
                   data[refattribute] = reference.attrib.get(refattribute) self._md['references'].append(data)
            else:
                raise UpdateNoticeException('No reference element found')
    def _parse_pkglist(self, elem):
        """ Parse the package list.
            <!ELEMENT pkglist (collection+)>
            <!ELEMENT collection (name?, package+)>
                <!ATTLIST collection short CDATA #IMPLIED>
                <!ATTLIST collection name CDATA #IMPLIED>
            <!ELEMENT name (#PCDATA)>
 """
        for collection in elem:
           data = { 'packages' : [] }
            if collection.attrib.has_key('short'):
                data['short'] = collection.attrib.get('short')
            for item in collection:
               if item.tag == 'name':
                   data['name'] = item.text elif item.tag == 'package':
                    data['packages'].append(self._parse_package(item))
            self._md['pkglist'].append(data)
    def _parse_package(self, elem):
```
""" Parse an individual package.

<!ELEMENT package (filename, sum, reboot\_suggested)>

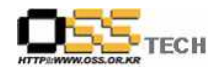

```
 <!ATTLIST package name CDATA #REQUIRED>
                <!ATTLIST package version CDATA #REQUIRED>
                <!ATTLIST package release CDATA #REQUIRED>
                <!ATTLIST package arch CDATA #REQUIRED>
                <!ATTLIST package epoch CDATA #REQUIRED>
                <!ATTLIST package src CDATA #REQUIRED>
            <!ELEMENT reboot_suggested (#PCDATA)>
            <!ELEMENT filename (#PCDATA)>
            <!ELEMENT sum (#PCDATA)>
                <!ATTLIST sum type (md5|sha1) "sha1">
        """
       package = \{\} for pkgfield in ('arch', 'epoch', 'name', 'version', 'release', 'src'):
            package[pkgfield] = elem.attrib.get(pkgfield)
        for child in elem:
           if child.tag == 'filename':
                package['filename'] = child.text
           elif child.tag == 'sum':
                package['sum'] = (child.attrib.get('type'), child.text)
           elif child.tag == 'reboot_suggested':
                self._md['reboot_suggested'] = True
        return package
class UpdateMetadata(object):
    def __init__(self):
        self._notices = {}
       self._cache = \{\} self._repos = [] 
    def get_notices(self):
        """ Return all notices. """
        return self._notices.values()
    notices = property(get_notices)
    def get_notice(self, nvr):
 """
        Retrieve an update notice for a given (name, version, release) string
```

```
 or tuple. """
    if type(nvr) in (type([), type(()):
        nvr = '-'.join(nvr) return self._cache.has_key(nvr) and self._cache[nvr] or None
 def add(self, obj, mdtype='updateinfo'):
     """ Parse a metadata from a given YumRepository, file, or filename. """
     if not obj:
         raise UpdateNoticeException
     if type(obj) in (type(''), type(u'')):
        infile = obj.endswith('gz') and gzip.open(obj) or open(obj, 'rt')
     elif isinstance(obj, YumRepository):
         if obj.id not in self._repos:
              self._repos.append(obj.id)
              md = obj.retrieveMD(mdtype)
              if not md:
                  raise UpdateNoticeException()
             infile = gzip.open(md) else: 
         infile = obj
     for event, elem in iterparse(infile):
        if elem.tag == 'update':
              un = UpdateNotice(elem)
              if not self._notices.has_key(un['update_id']):
                  self._notices[un['update_id']] = un
                  for pkg in un['pkglist']:
                       for file in pkg['packages']:
                          self._cache['%s-%s-%s' % (file['name'],<br>file['version'],
                                                       file['release']) = un def __str__(self):
    ret = ''<br>for notice in self.notices:
```
ret  $+=$  str(notice) return ret

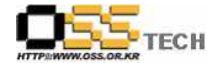

```
def main():
     def usage():
        print >> sys.stderr, "Usage: %s <update metadata> ..." % sys.argv[0]
         sys.exit(1)
    if len(sys.argv) \leq 2:
         usage()
     try:
         print sys.argv[1]
         um = UpdateMetadata()
         for srcfile in sys.argv[1:]:
              um.add(srcfile)
         print um
     except IOError:
        print >> sys.stderr, "%s: No such file:\'\"%s\'" % (sys.argv[0], sys.argv[1:])
         usage()
if __name__ == '__main__': main()
```
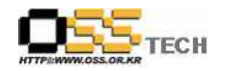

#### 라. 향후개선(지원요청)내역

- RPM, dep, gz 등 다양한 포맷 지원

- 본 소스는 티씨오솔루션의 개발에 참조하기 위해 만들어진 소스이며 향후 요청에 따라 확대 개 발 예정